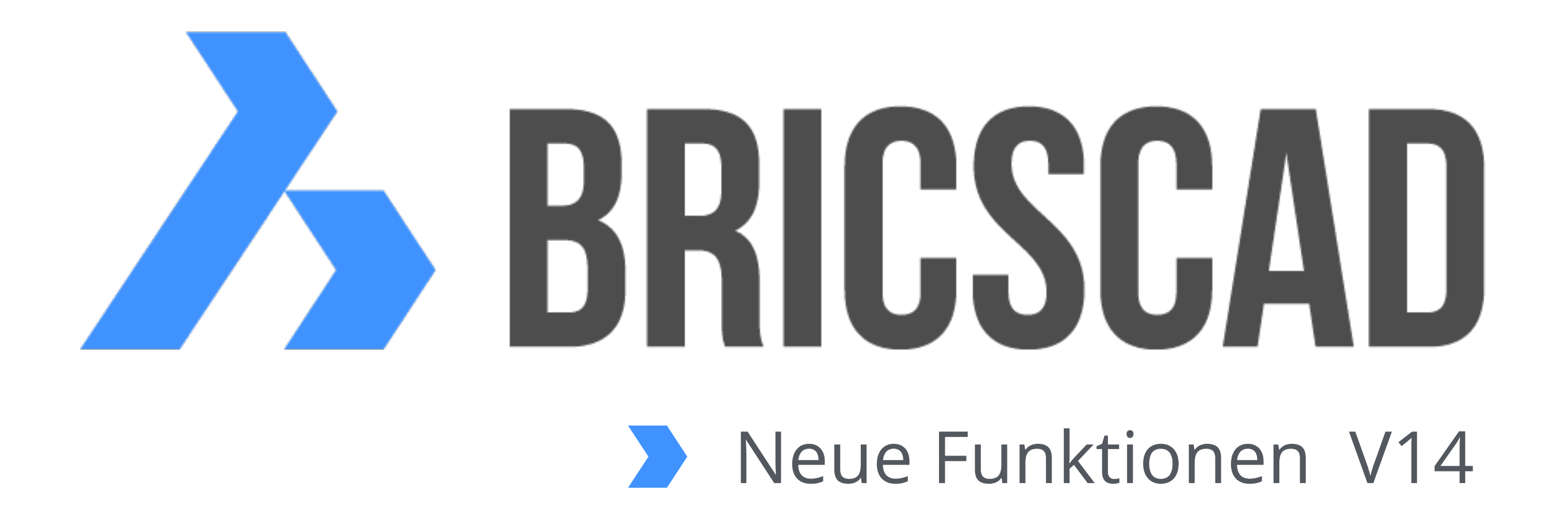

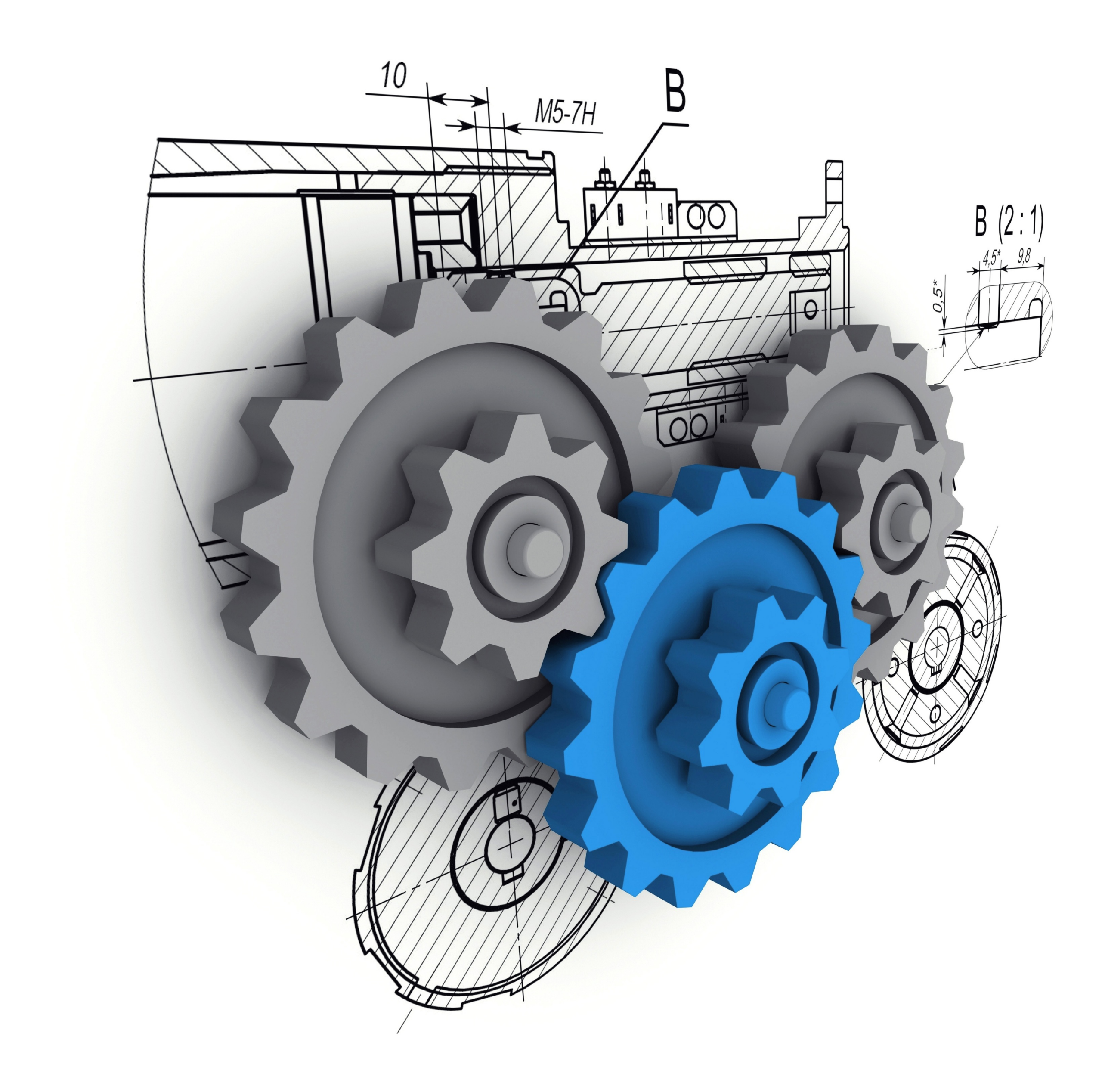

# **BricsCAD** V14 > Neue Funktionen

**BricsCAD** V14

Neue Funktionen

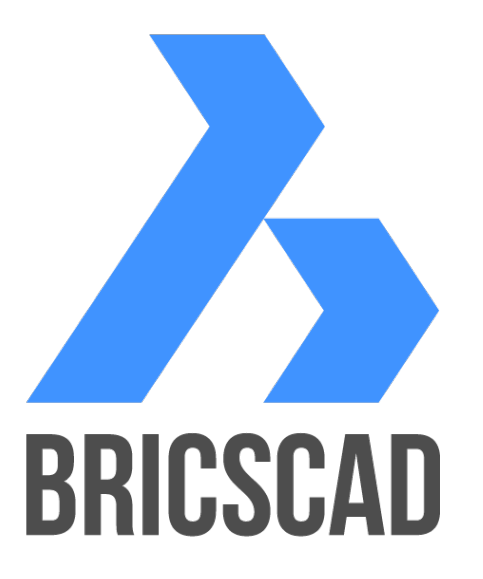

## **Sheet Metal Modeling** (Blechbearbeitung)

Mit Bricscad V14 können **Blechkonstruktionen** erstellt werden.

 Durch Austragen eines 2D Profils erstellen Sie in kürzester Zeit ein Blechobjekt. Sie können Kanten, Laschen, Radien erzeugen. Berühren Sie einfach mit der Maus die Ecke des Blechteils, ziehen Sie eine Lasche auf und definieren Sie den Biegeradius und Winkel. Die Ecken werden automatisch freigestellt.

 Unter Berücksichtigung des Korrekturfaktors (KFaktor), können Sie mit wenigen Handgriffen eine Blechabwicklung erstellen und im 2D \*.dxf Dateiformat exportieren. Fertig ist das Bauteil für die weitere CAM- (Computer-aided manufacturing) Bearbeitung.

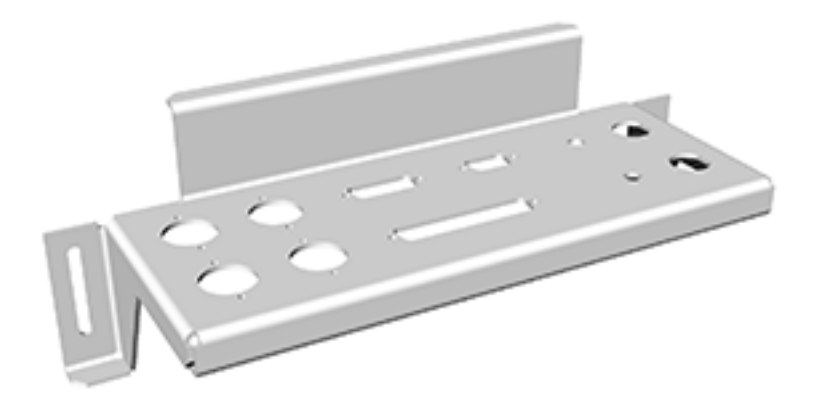

## **2. Einfaches Erstellen einer technischen Zeichnung**

Weitere Funktionen zum Generieren von 2D- und 3D Ansichten wurden

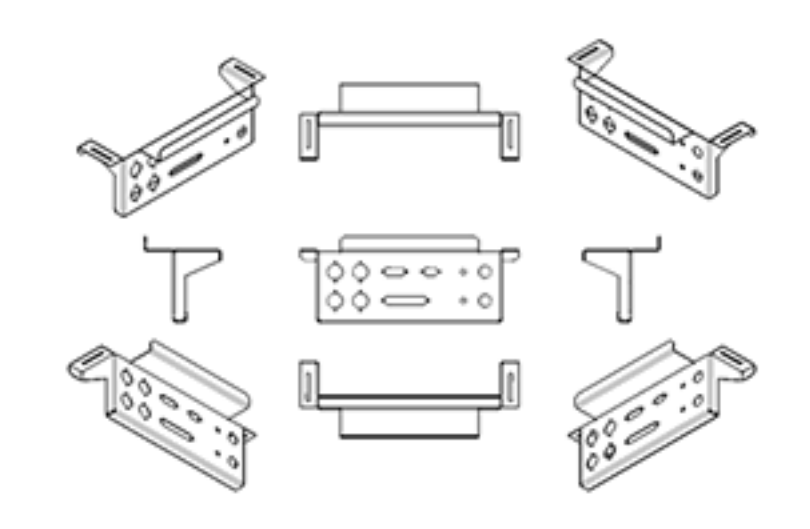

 hinzugefügt. Diese Ansichten sind assoziativ und passen sich dem 3D Modell an, sobald dort Änderungen vorgenommen werden.

**Sie können isometrische und orthographische Ansichten generieren sowie Schnittansichten erzeugen.**

### **3. Skalierung von Beschriftungsobjekten**

 Sie können die **Skalierung von Beschriftungsobjekten steuern** und diese in der richtigen Skalierung drucken. Die skalierbaren Objekte sind: Texte, Schraffuren, Tabellen, Bemaßungen, Toleranzen, Führungen und Multiführungen.

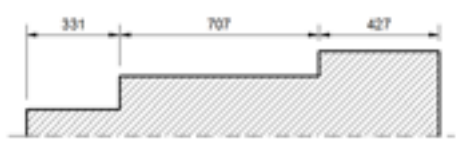

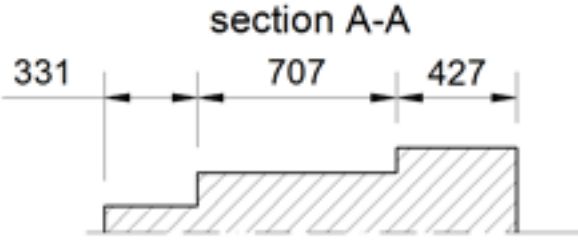

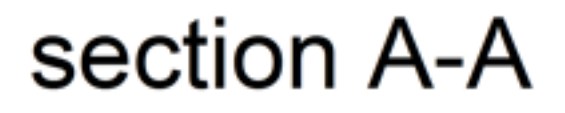

### **4. Multiführungen**

 Schnelles und einfaches Erstellen von **Multiführungslinien**. Speichern Sie die Eigenschaften in einem Multiführungslinien-Stil. Sie können der Multiführungslinie Texte oder Blöcke zuweisen.

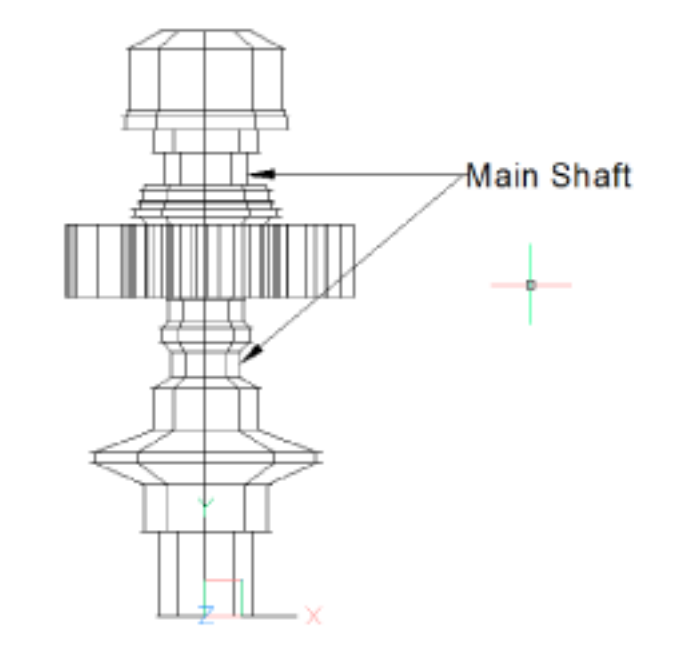

# **BricsCAD** V14 > Neue Funktionen Seite 1 von 2

# **5. Intelligenter Quad im 2D und 3D Bereich**

 Der Quad enthält alle möglichen Bearbeitungsoptionen, die auf das ausgewählte Objekt zutreffen. Einfach mit der Maus das Objekt berühren und der Quad zeigt die weiteren möglichen Optionen an.

 Der Quad vereinfacht das Arbeiten am Bildschirm. Es sind **weniger Mausklicks** zur Bearbeitung notwendig und die Mausbewegungen am Bildschirm verringern sich erheblich. Der **Quad** ist im **3D sowie im 2D** Bereich **verfügbar**.

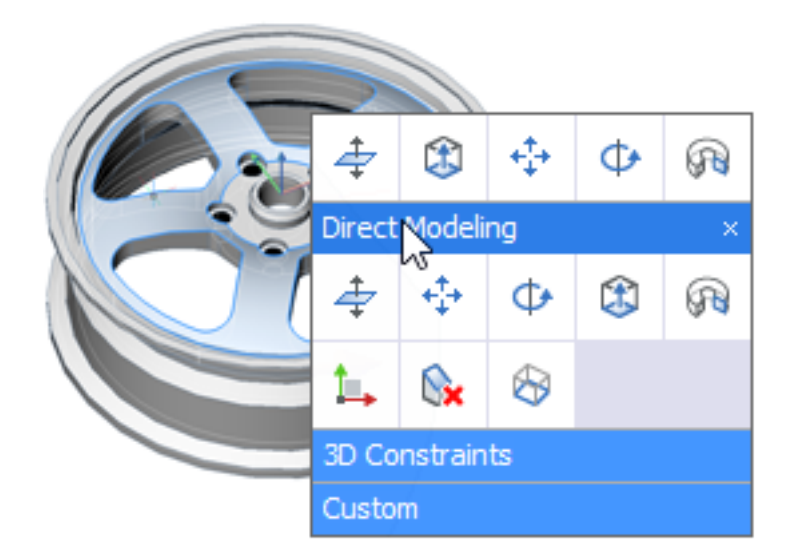

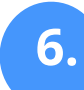

**BricsCAD** V14

Neue Funktionen

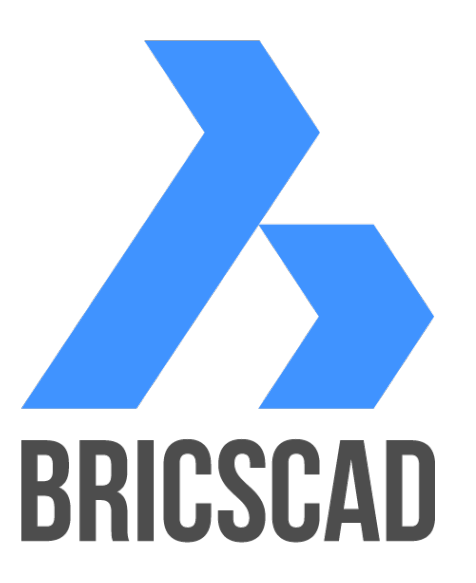

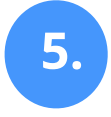

### **6. Neu gestaltete Benutzeroberfläche**

Die Benutzeroberfläche beinhaltet weiterhin alle gewohnten BricsCAD Funktionen, präsentiert diese aber in **neuem Design**.

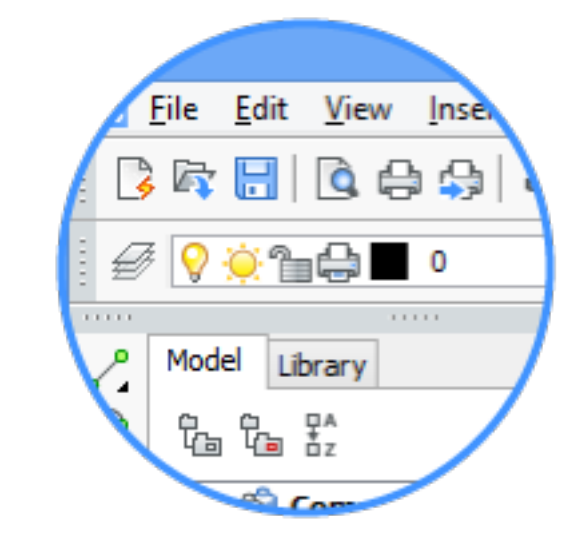

**Zusätzlich verfügbar:** 

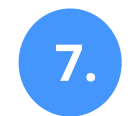

## **7. BricsCAD Communicator**

Ein zusätzliches Modul (kostenpflichtig) für den 3D-Datenaustausch zwischen den gängigen CAD-Formaten. Import und Export in folgenden Formaten: STEP, IGES, CATIA, Inventor, SolidWorks…

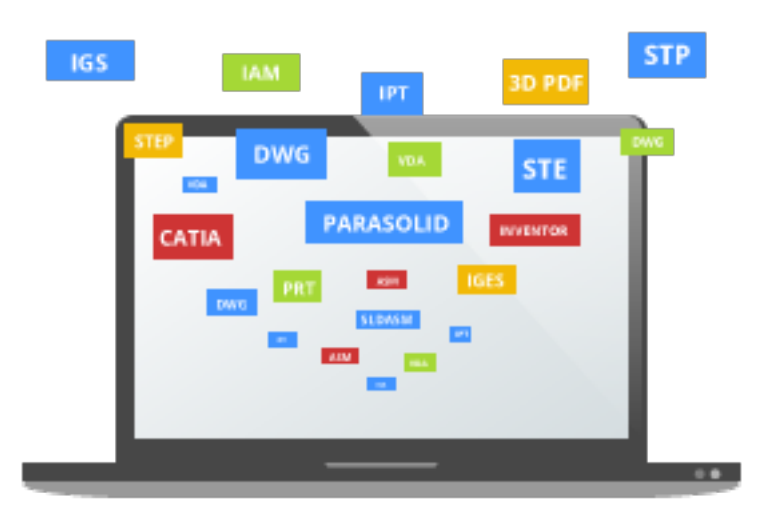

### **8. 3D Maus von 3Dconnexion**

BricsCAD unterstützt die 3D Maus von 3Dconnexion. Die 3D Maus erlaubt es ihn gleichzeitig die Pan-, Zoom- oder Rotationsfunktion auszuführen. Ihre Standardmaus bleibt währenddessen verfügbar und sie können damit z.B. Teile des Modells oder Befehle auswählen.

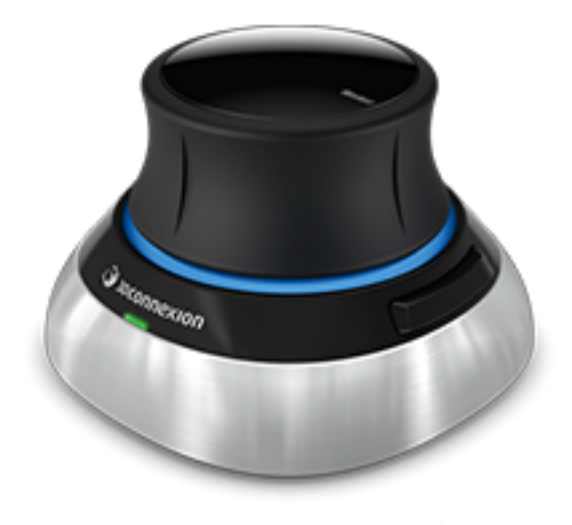

# **BricsCAD** V14 > Neue Funktionen Seite 2 von 2